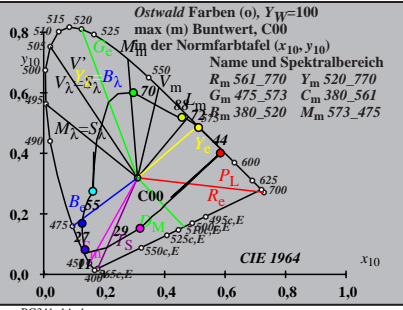

BG341−1A\_1

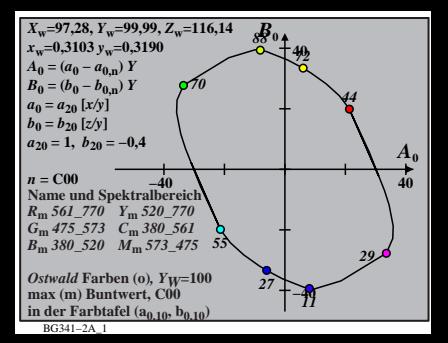

BG341−3A\_1 **Name und Spektralbereich** *R***m** *561\_770 Y***m** *520\_770 G***m** *475\_573 C***m** *380\_561 B***m** *380\_520 M***m** *573\_475 Ostwald* **Farben (o)***, YW***=100 max (m) Buntwert, C00 in der Farbtafel (a1,10, b1,10) −40 40** *A***1 −40 40** *B***<sup>1</sup>** *<sup>X</sup>***w=97,28,** *Y***w=99,99,** *Z***w=116,14** *x***w=0,3103** *y***w=0,3190** *A***1 = (***a***1 −** *a***1,n)** *Y B***1 = (***b***1 −** *b***1,n)** *Y a***1 =** *a***20 [***(x−***0,171***)/y***]** *b***1 =** *b***20 [***z/y***]** *a***20 = 1,** *b***20 = −0,4** *m***T1=1,000,** *b***T1=0,171** *n* **= C00** *55 70 88 72 44 29 11 27*

$$
X_{w} = 97,28, Y_{w} = 99,99, Z_{w} = 116,14
$$
\n
$$
B_{2} = 40.2 - 92,0 \text{ J}
$$
\n
$$
B_{2} = (b_{2} - a_{2,w}) Y
$$
\n
$$
B_{2} = (b_{2} - b_{2,w}) Y
$$
\n
$$
B_{2} = 200 [(x-0,171)/y]
$$
\n
$$
b_{2} = b_{2w} = 1
$$
\n
$$
a_{2} = 1, b_{20} = -0,4
$$
\n
$$
a_{2} = 1, b_{20} = -0,4
$$
\n
$$
m_{P1} = -0,157, b_{P1} = 0,385
$$
\n
$$
m = 00
$$
\n
$$
B_{m} = 561.770 Y_{m} = 520.770
$$
\n
$$
B_{m} = 561.770 Y_{m} = 520.770
$$
\n
$$
B_{m} = 360.520 J_{m} = 373.956 I
$$
\n
$$
B_{m} = 0.044
$$
\n
$$
B_{m} = 0.0441 - 4.0
$$
\n
$$
B_{m} = 0.0441 - 4.0
$$
\n
$$
B_{m} = 0.041 - 4.0
$$
\n
$$
B_{m} = 0.041 - 4.0
$$
\n
$$
B_{m} = 0.041 - 4.0
$$
\n
$$
B_{m} = 0.041 - 4.0
$$

| $X_w=97,28, Y_w=99,99, Z_w=116,14$                     | $B_3$     |    |
|--------------------------------------------------------|-----------|----|
| $x_w=0,3103$ $y_w=0,3190$                              | 40        |    |
| $A_3 = (a_3 - a_{3,0}) Y$                              | 88        |    |
| $B_3 = (b_3 - b_{3,0}) Y$                              | 88        |    |
| $a_3 = a_{20} [(x-0,171)/y]$                           | 87        |    |
| $a_3 = a_{20} = 1, b_{20} = -0,4$                      | 40        |    |
| $m_{D1} = -1,344, b_{D1} = 0,781$                      | 43        |    |
| $m = 00$                                               | —40       |    |
| $R_m 561 - 770 Y_m 520 - 770$                          | 29        |    |
| $G_m 475 - 573 C_m 380 - 50 I$                         | 367 - 561 | 29 |
| $B_m 360 - 520 M_m 573 - 47558$                        | 29        |    |
| $0.504$ and F arbeta (o), $Y_W = 100$                  | 27        | 11 |
| max (m) Buntwert, CO0                                  | 101 - 40  |    |
| inder Farbeta (a <sub>3,10</sub> , b <sub>3,10</sub> ) | —40       |    |

**Name und Spektralbereich** *R***m** *561\_770 Y***m** *520\_770 G***m** *475\_573 C***m** *380\_561 B***m** *380\_520 M***m** *573\_475 Ostwald* **Farben (o)***, YW***=100 max (m) Buntwert, C00 in der Farbtafel (a4,10, b4,10) −40 40** *A***4 −40 40** *B***<sup>4</sup>** *<sup>X</sup>***w=97,28,** *Y***w=99,99,** *Z***w=116,14** *x***w=0,3103** *y***w=0,3190** *A***4 = (***a***4 −** *a***4,n)** *Y B***4 = (***b***4 −** *b***4,n)** *Y a***4 =** *a***20 [***(x−***0,171***)/y***]** *b***4=***b***20 [(***m***P1***x***+***b***P1)***/y***]** *a***20 = 1,** *b***20 = −0,4** *m***P1=−0,157,** *b***P1=0,385** *n* **= C00** *55 70 <sup>88</sup> <sup>72</sup> 44 29 <sup>11</sup> <sup>27</sup>*

BG341−6A\_1

| $X_w=97,28, Y_w=99,99, Z_w=116,14$ | $B_5$           |      |    |
|------------------------------------|-----------------|------|----|
| $x_w=0,3103$ $y_w=0,3190$          | 40              |      |    |
| $A_5 = (a_5 - a_{5,0}) Y$          | 88              |      |    |
| $B_5 = (b_5 - b_{5,0}) Y$          | 88              |      |    |
| $B_5 = b_{20} [(m_0,171)/y]$       | 88              |      |    |
| $a_5 = a_{20} [(x-0,171)/y]$       | 870             |      |    |
| $a_5 = 0$ 0                        | 40              |      |    |
| $m_{D1} = -1,344, b_{D1} = 0,781$  | 45              |      |    |
| $m_{D1} = -1,344, b_{D1} = 0,781$  | 45              |      |    |
| Name und Spektralberich            | 40              |      |    |
| $R_m$ 561–770                      | $Y_m$ 520–770   |      |    |
| $G_m$ 475–573                      | $C_m$ 380–520   | 4758 |    |
| $B_m$ 380–520                      | $T_m$ 573–47558 |      |    |
| $B_5$ 614–761                      | 610             | 27   | 11 |
| max (m) Buntwert, (00)             | 161–741         |      |    |
| max (m) Buntwert, (00)             | 40              |      |    |
| 10341–7A.                          | 40              |      |    |

BG341−8A\_1 **Name und Spektralbereich** *<sup>R</sup>***m** *561\_770 Y***m** *520\_770 <sup>G</sup>***m** *475\_573 C***m** *380\_561 <sup>B</sup>***m** *380\_520 M***m** *573\_475 Ostwald* **Farben (o)***, Y W***=100 max (m) Buntwert, C00 in der Farbtafel (a 6 ,10, b 6 ,10 ) −40 40***A***<sup>6</sup> −40 40** *B* **6** *X***w=97,28,**  *Y***w=99,99,**  *Z* **w=116,14** *x* **w=0,3103**  *y* **w=0,3190** *A* **6 = (** *a* **6 −**  *a***6,n)**  *Y B* **6 = (** *b* **6 −**  *b***6,n)**  *Y a* **6 =**  *a***20 [***x/y* **]** *b* **6 =** *b***20 [(** *m***D1** *x* **+** *b***D1 )***/y a***20 = 1,**  *b***20 = −0,4** *m***D1=−1,344,**  *b***D1=0,781** *n* **= C00** *55 70 88 72 44 29 11 27*